## **Foreman - Feature #11167**

## **Show host parameters in the index**

07/20/2015 08:14 PM - Walter Huf

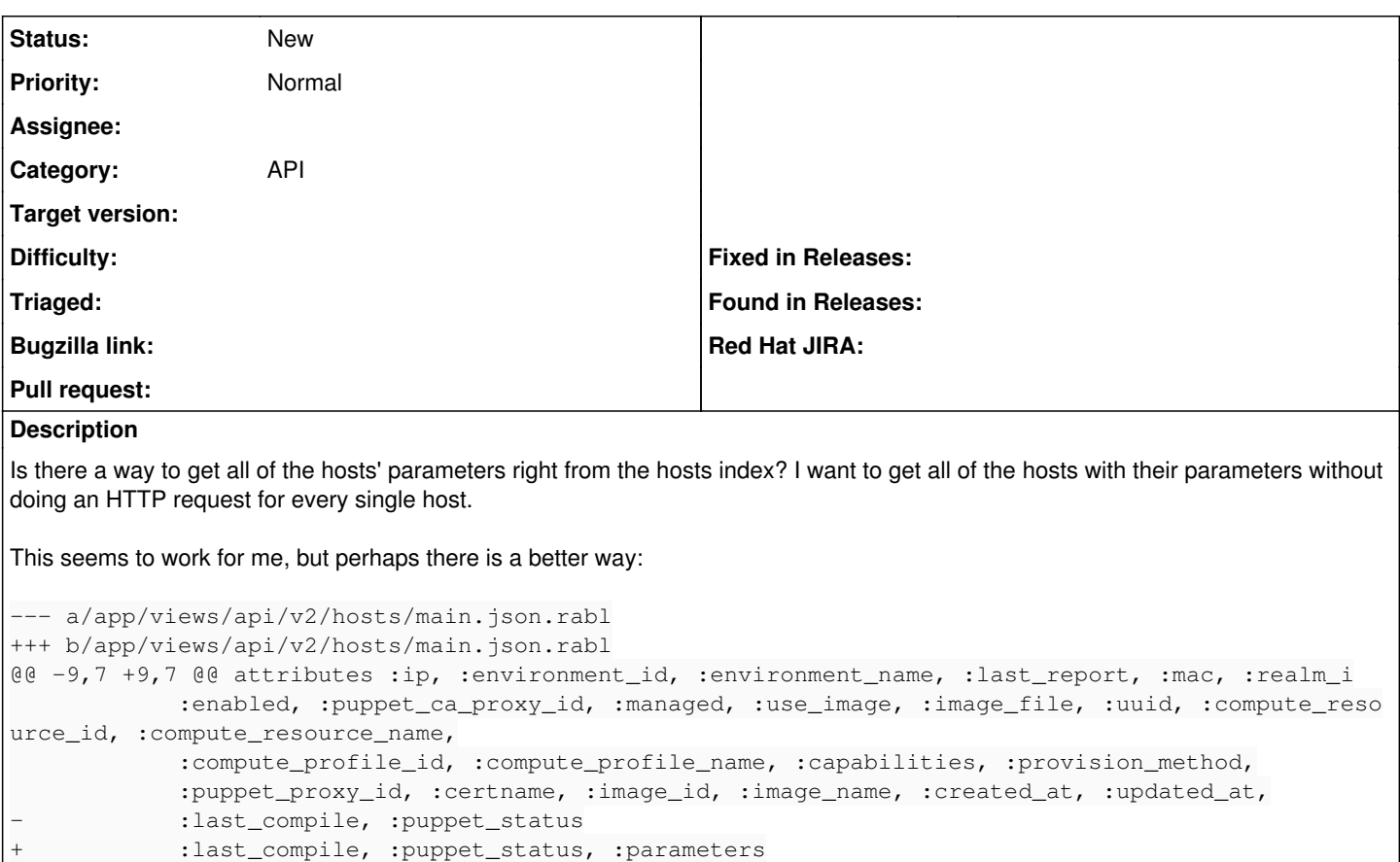

 if SETTINGS[:organizations\_enabled] attributes :organization\_id, :organization\_name

## **History**

## **#1 - 07/21/2015 03:44 AM - Dominic Cleal**

*- Category set to API*

That'd be the only way at the moment. If we did this by default it'd end up with a lot of additional database queries for people who don't want this or other associations - instead all associated data is only on the per-resource GET/show page.

Ideally the API would support customisation of the response fields.